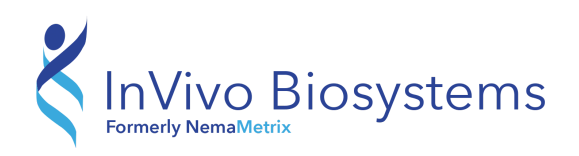

# **InVivo FLite Dino-Lite System Requirements**

### **Required/minimum**

- $\bullet$  OS: Windows XP, Vista, 7, 8, 10 / Mac OS 10.5+\*
- CPU: 1.5GHz Intel Core Series (or equivalent)
- HD: 1GB free
- RAM: 1.5GB
- Graphics: CPU-embedded "Intel HD" (or equivalent) or discrete 64MB video card
- CD-ROM drive or internet connection for software installation
- $\bullet$  USB 2.0

#### **Recommended**

- OS: Windows 7, 8, 10 / Mac OS 10.8+ $*$
- CPU: 2.5 GHz Intel Core i3/i5/i7 Series (or equivalent)
- HD: 5GB free
- RAM: 4GB
- Graphics: CPU-embedded "Intel HD" (or equivalent) or discrete 128MB video card
- CD-ROM drive or internet connection for software installation
- USB 2.0

\*Not all models are fully compatible with Mac OS. Check our Mac OS [Compatibility](https://www.dinolite.us/support/mac-os-compatibility) chart or [contact](https://www.dinolite.us/contact) us to confirm compatibility.

### **Mac OS Compatibility**

Almost all current Dino-Lite USB models are compatible and include software for Mac OS. The exceptions are models with EDOF & EDR as well as several older (and now discontinued) models. If you are interested in a Dino-Lite for Mac and are unsure about the compatibility please contact us for verification.

- Most previous generation models including Dino-Lite Original, Plus, and Pro series microscopes (3-digit number) are compatible from Mac OS 10.4 (Tiger) through Mac OS 10.10 (Yosemite).
- Most current generation models including Dino-Lite Basic, Premier, and Edge series microscopes (4-digit number) are compatible from Mac OS 10.5 (Tiger) and above.
- Any models that are only compatible with Windows can also be run on a Mac OS computer by using Bootcamp or Parallels. Please check the page for a specific product to confirm whether it is compatible with your exact operating system version, or contact us if you have any questions.

#### Which macOS version is installed?

From the Apple menu in the corner of your screen, choose About This Mac. You should see the macOS name, such as macOS Mojave, followed by its version number. If you need to know the build number as well, click the version number to see it.

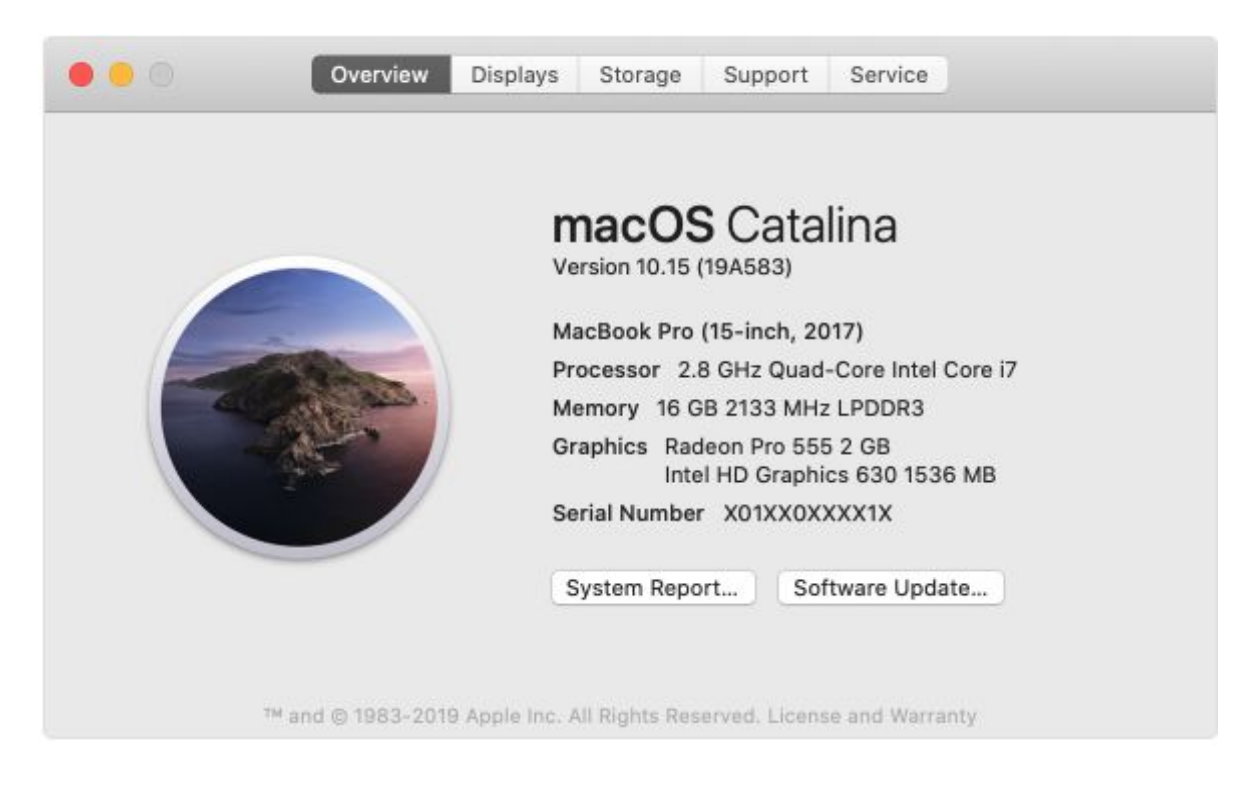

This example shows macOS Catalina version 10.15 build 19A583.

# Mac OS compatibility chart

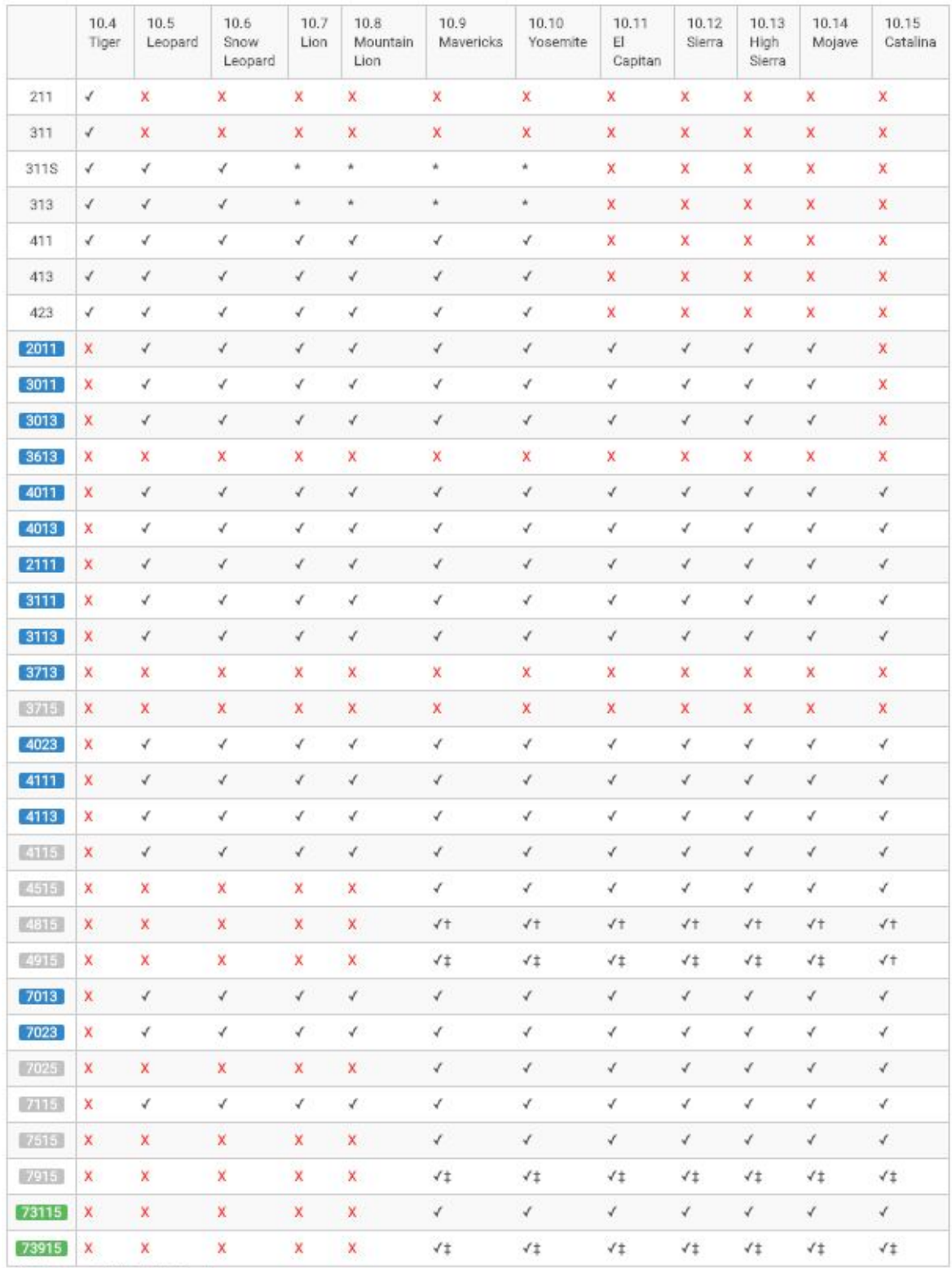

\*Partial compatibility/not tested<br>à Partial compatibility, EDOF/EDR are not compatible<br>√‡ Partial compatibility, FLC/AMR are compatible. EDOF/EDR are not compatible